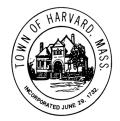

## SELECT BOARD AGENDA Friday, April 26, 2024 2:00pm

Rich Maiore, Kara McGuire Minar, Don Ludwig, Charles Oliver, SusanMary Redinger

Pursuant to Chapter 2 of the Acts of 2023, An Act Making Appropriations for the Fiscal Year 2023 to Provide for Supplementing Certain Existing Appropriations and for Certain Other Activities and Projects, and signed into law on March 29, 2023, this meeting will be conducted via remote participation. Interested individuals can listen in and participate by phone and/or online by following the link and phone number below.

UpperTH ProWebinar is inviting you to a scheduled Zoom meeting. Topic: Select Board Time: Apr 26, 2024 02:00 PM Eastern Time (US and Canada) Join Zoom Meeting <u>https://us02web.zoom.us/j/85239922147?pwd=WWxOQWQyT3J2UGdkQUJvQjZxdlUvQT09</u> Meeting ID: 852 3992 2147 Passcode: 043124 One tap mobile +19294362866,,85239922147# US (New York) +13017158592,,85239922147# US (Washington DC) Dial by your location Find your local number: <u>https://us02web.zoom.us/u/kbp5inpZ7d</u>

## AGENDA ITEMS

- 1) Call meeting to order Chair Rich Maiore
- 2) Call a Special Town Meeting for May 10, 2024 and approve warrant